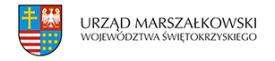

13 marca 2009  $\pmb{\times}$ 

## **Ruszył nabór wniosków do działania 5.4 POIG**

Polska Agencja Rozwoju Przedsiębiorczości jako Instytucja Wdrażająca Działania 5.4 w ramach Programu Operacyjnego Innowacyjna Gospodarka, 2007 – 2013 działając na podstawie rozporządzenia Ministra Rozwoju Regionalnego ogłasza konkurs Projekty I w ramach Poddziałania 5.4.1. "Wsparcie na uzyskanie/realizację ochrony własności przemysłowej". Dziś ruszył nabór wniosków.

Dofinansowanie będzie udzielane na realizację projektów mających na celu poprawę efektywności funkcjonowania rynku innowacji i przepływu rozwiązań innowacyjnych poprzez upowszechnianie stosowania prawa własności intelektualnej, w szczególności poprzez uzyskiwanie ochrony własności przemysłowej.

W ramach Poddziałania 5.4.1 "Wsparcie na uzyskanie/realizację ochrony własności przemysłowej" dofinansowaniu mogą podlegać dwa typy projektów:

Pierwszy typ projektów, zwany "Wsparciem na uzyskanie ochrony własności przemysłowej" związany jest z pokryciem kosztów przygotowania zgłoszenia wynalazku, wzoru użytkowego lub wzoru przemysłowego przez zawodowego pełnomocnika, który zgodnie z przepisami obowiązującymi w danym kraju, jest uprawniony do występowania przed właściwym organem ochrony własności przemysłowej oraz pokryciem kosztów zgłoszenia wynalazku, wzoru użytkowego lub wzoru przemysłowego do właściwego organu w celu uzyskania ochrony przyznawanej przez krajowe, regionalne lub międzynarodowe organy ochrony własności przemysłowej oraz prowadzenia postępowania przed właściwym krajowym, regionalnym lub międzynarodowym organem udzielającym ochrony.

Drugi typ projektów, zwany "Wsparciem na realizację ochrony własności przemysłowej" związany jest z pokryciem kosztów związanych z wszczęciem i prowadzeniem postępowania w zakresie unieważnienia patentu, prawa ochronnego na wzór użytkowy albo prawa z rejestracji lub postępowania w zakresie stwierdzenia wygaśnięcia patentu, prawa ochronnego na wzór użytkowy albo prawa z rejestracji.

## Podmioty uprawnione do ubiegania się o wsparcie:

O wsparcie w ramach Poddziałania 5.4.1 "Wsparcie na uzyskanie/realizację ochrony własności przemysłowej" mogą ubiegać się mikroprzedsiębiorcy, mali lub średni przedsiębiorcy posiadający siedzibę na terytorium Rzeczypospolitej Polskiej, a w przypadku

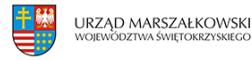

przedsiębiorcy będącego osobą fizyczną – miejsce zamieszkania na terytorium Rzeczypospolitej Polskiej.

Budżet i poziom dofinansowania:Budżet Poddziałania 5.4.1 wynosi 35 100 000 EUR Kwota środków przeznaczonych na dofinansowanie projektów w 2009 roku wynosi 23 081 760,00 PLN1

Poziom i wysokość wsparcia:Kwota wsparcia na uzyskanie ochrony prawa własności przemysłowej nie może być niższa niż 2 tysiące złotych ani nie może przekroczyć 400 tysięcy złotych.

Intensywność wsparcia na uzyskanie ochrony prawa własności przemysłowej nie może przekroczyć:

– w przypadku mikroprzedsiębiorcy lub małego przedsiębiorcy – 70 % wydatków kwalifikujących się do objęcia wsparciem, jeżeli wynalazek, wzór użytkowy lub wzór przemysłowy powstał w wyniku prowadzonych badań przemysłowych;

– w przypadku średniego przedsiębiorcy – 60% wydatków kwalifikujących się do objęcia wsparciem, jeżeli wynalazek, wzór użytkowy lub wzór przemysłowy powstał w wyniku prowadzonych badań przemysłowych;

– w przypadku mikroprzedsiębiorcy lub małego przedsiębiorcy – 45% wydatków kwalifikujących, się do objęcia wsparciem, jeżeli wynalazek, wzór użytkowy lub wzór przemysłowy powstał w wyniku prowadzonych prac rozwojowych;

– w przypadku średniego przedsiębiorcy – 35% wydatków kwalifikujących się do objęcia wsparciem, jeżeli wynalazek, wzór użytkowy lub wzór przemysłowy powstał w wyniku prowadzonych prac rozwojowych.

Kwota wsparcia na realizację ochrony własności przemysłowej nie może być niższa niż 2 tysiące złotych ani nie może przekroczyć 400 tysięcy złotych.

Intensywność wsparcia na realizację ochrony prawa własności przemysłowej nie może przekroczyć:

– w przypadku mikroprzedsiębiorcy lub małego przedsiębiorcy – 45% wydatków kwalifikujących się do objęcia wsparciem,

– w przypadku średniego przedsiębiorcy – 35% wydatków kwalifikujących się do objęcia wsparciem.

Regulamin przeprowadzania konkursu [\(pobierz plik](https://www.swietokrzyskie.pro/wp-content/uploads/2009/03/3990.pdf))

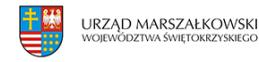

Kryteria wyboru projektów ([link](http://www.poig.gov.pl/NaborWnioskow/Strony/Naborwnioskow.aspx?zakladka=3) )

Wzór wniosku o dofinansowanie projektu ([pobierz plik\)](https://www.swietokrzyskie.pro/wp-content/uploads/2009/03/3991.pdf)

## **Sposób przygotowania i składania wniosków:**

Wnioskodawca wypełnia wniosek o dofinansowanie w aplikacji Generator Wniosków [\(link\)](http://www.parp.gov.pl/index/index/639), zamieszczonej na stronach internetowych Polskiej Agencji Rozwoju Przedsiębiorczości ([www.parp.gov.pl](http://www.parp.gov.pl/)). Wniosek wraz z wymaganymi załącznikami, a także elektroniczną wersją wniosku Wnioskodawca przesyła listem poleconym, pocztą kurierską lub składa osobiście w Polskiej Agencji Rozwoju Przedsiębiorczości w zamkniętej kopercie opatrzonej:

nazwą adresata: **Polska Agencja Rozwoju Przedsiębiorczości ul. Pańska 81/83 00-834 Warszawa**

Koperta zawierająca papierową wersję wniosku wraz z załącznikami musi:

zostać opatrzona sformułowaniem "Wniosek o dofinansowanie projektu w ramach Poddziałania 5.4.1 PO IG" zawierać pełną nazwę Wnioskodawcy i jego adres zawierać pełną nazwę PARP i jej adres

Szczegółowe warunki, terminy i sposób wnoszenia środków odwoławczych określone są w Załączniku 4.4 do Szczegółowego opisu priorytetów Programu Operacyjnego Innowacyjna Gospodarka, 2007-2013. ([link\)](http://www.poig.gov.pl/Dokumenty/Strony/Dokumenty.aspx?zakladka=1)

Wzór umowy o dofinansowanie projektu ([pobierz plik\)](https://www.swietokrzyskie.pro/wp-content/uploads/2009/03/4003.pdf)

Pełna dokumentacja dla Poddziałania 5.4.1 ([link](http://www.parp.gov.pl/index/index/638))